Nazwa implementacji:

Hallotron

**Autor:** Krzysztof Bytow

**Opis implementacji:** Wykrywanie pola magnetycznego. Hallotron serii CS3140

1. Schemat połączeń:

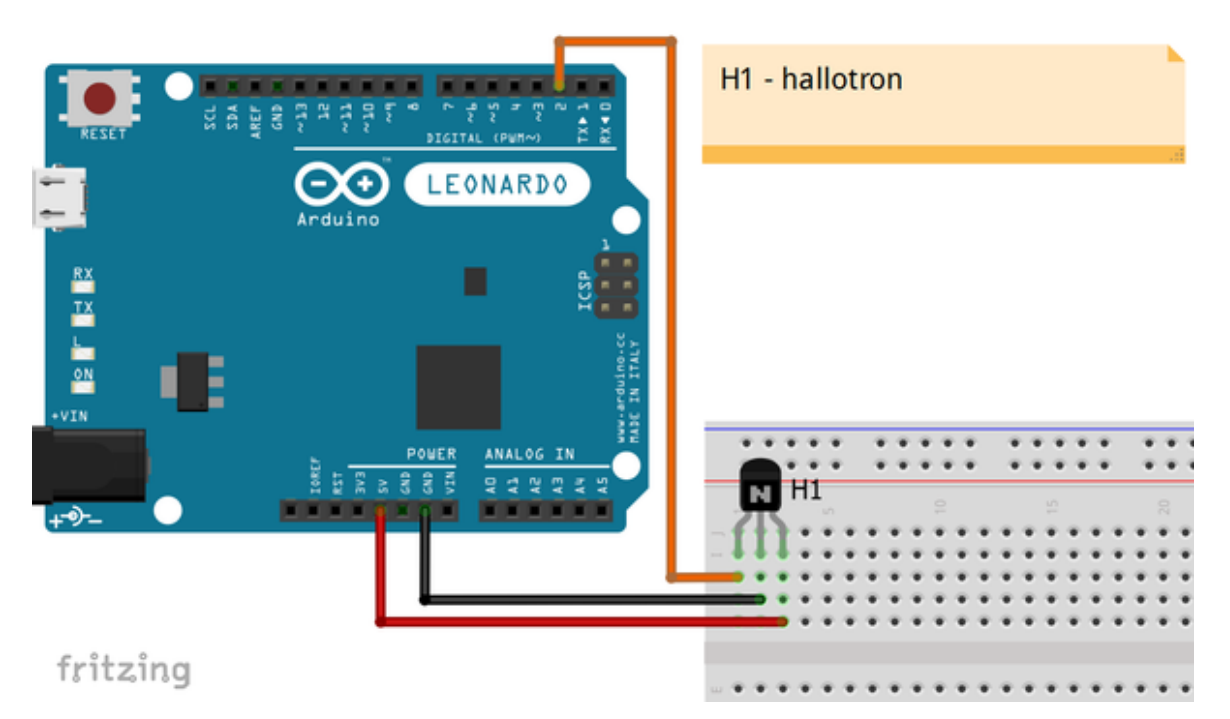

2. Wyprowadzenia obudowy hallotronu - patrząc od frontu na szerszą część, widzimy kolejne wyprowadzenia od lewej:

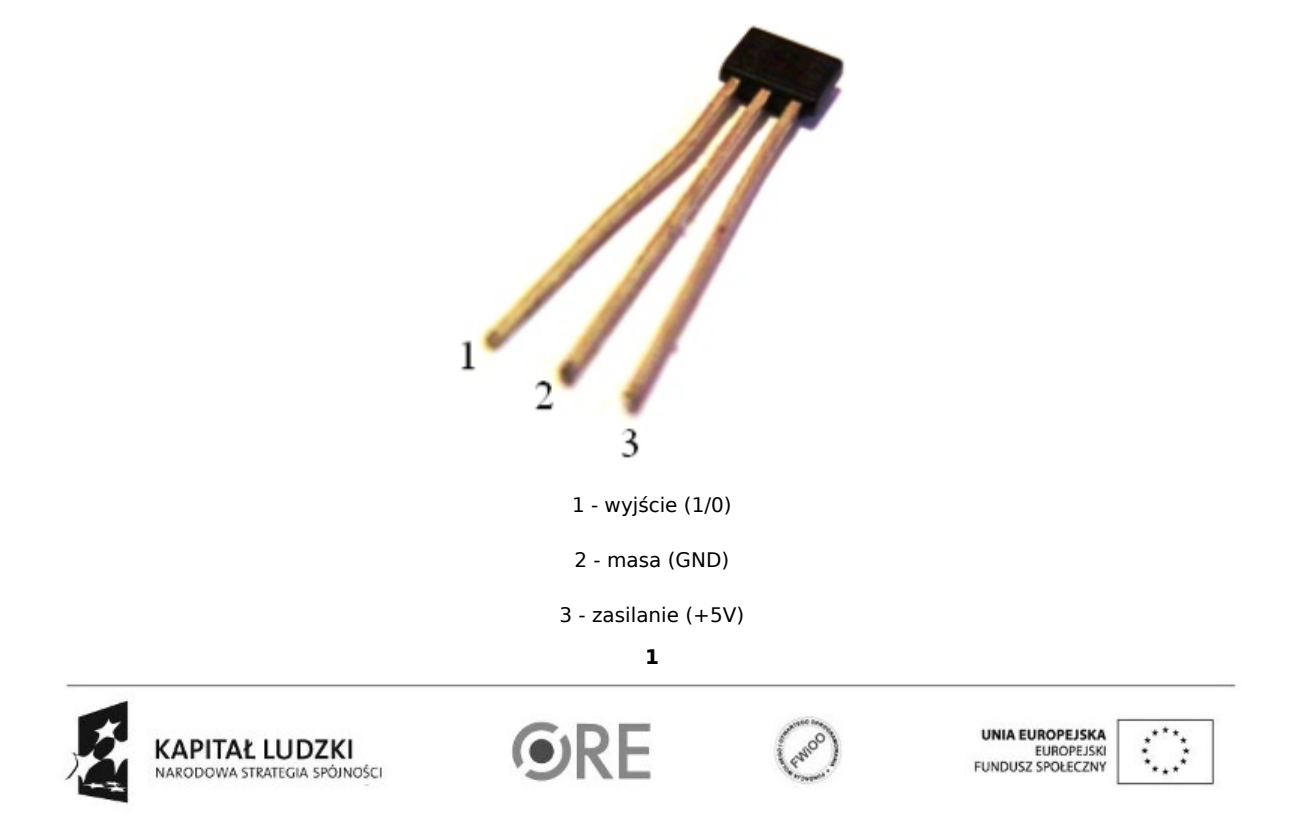

Projekt "Strategia Wolnych i Otwartych Implementacji jako innowacyjny model zainteresowania kierunkami informatyczno-technicznymi oraz wspierania uczniów i uczennic w kształtowaniu kompetencji kluczowych" współfinansowany ze środków Unii Europejskiej w ramach Europejskiego Funduszu Społecznego.

3. Przed przystąpieniem do pisania kodu w środowisku S4a wymagana jest wgranie zmodyfikowanego firmware do Arduino. Można wykorzystać już gotowy plik (znajduje się na samym dole) lub dokonać samemu modyfikacji, a następnie wgrać do Arduino.

Edytując kod/firmware należy dodać wiersz z wpisem "digitalWrite(2,HIGH)" - wpis ten ustawia nam wejście w stan wysoki. Przy wykryciu pola przez czujnik następuje zmiana stanu czujnika z wysokiego na niski.

```
void configurePins()
\left\{ \right.for (int index = 0; index < 10; index ++)
 \left\{ \right.states[index] = 0;
    pinMode(index+4, OUTPUT);
    digitalWrite(index+4, LOW): //reset pins
 \mathcal{E}pinMode(2, INPUT);
 pinMode(3.INPUT).
   digitalWrite(2,HIGH);
 outputs[0] = 'e'; //pin 4
 outputs[1] = 'a; //pin 5
 outputs[2] = 'a'; //pin 6
 outputs[3] = (c^{\dagger}; //pin 7
```
4. Kod implementacji:

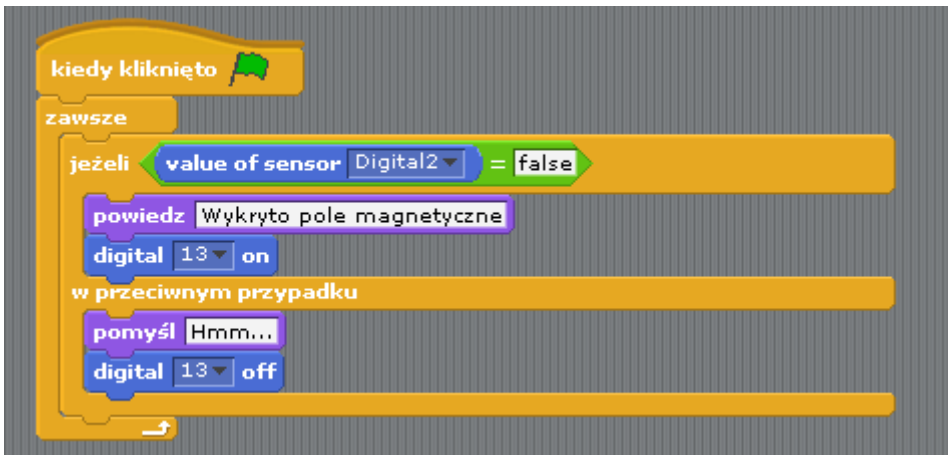

5. Efekt działania kodu - w zależności czy wykryto pole czy nie wyświetlany jest stosowny komunikat tekstowy, dodatkowo wykrycie pola sygnalizowane jest przez zapalenie się wbudowanej diody w Arduino (PIN 13):

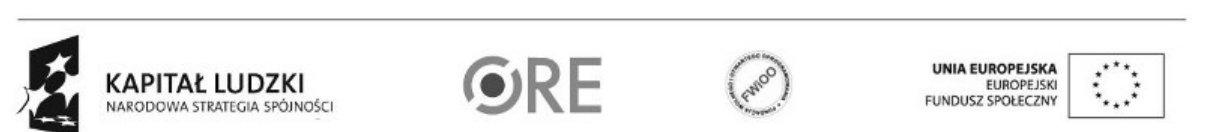

**2**

Projekt "Strategia Wolnych i Otwartych Implementacji jako innowacyjny model zainteresowania kierunkami informatyczno-technicznymi oraz wspierania uczniów i uczennic w kształtowaniu kompetencji kluczowych" współfinansowany ze środków Unii Europejskiej w ramach Europejskiego Funduszu Społecznego.

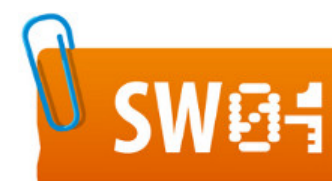

## **STRATEGIA WOLNYCH I OTWARTYCH** IMPLEMENTACJI - www.e-swoi.pl

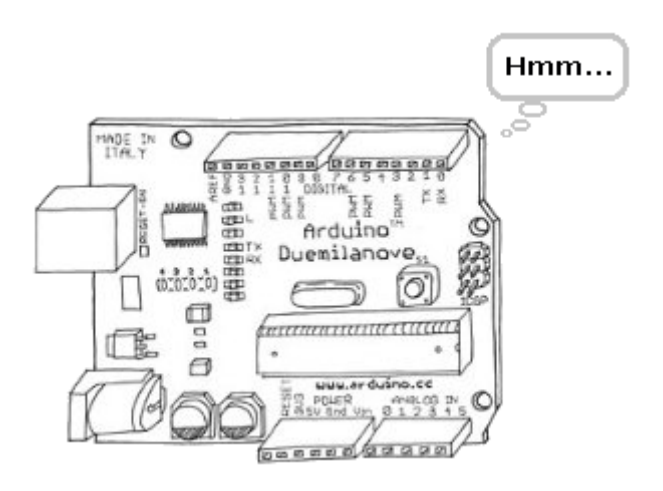

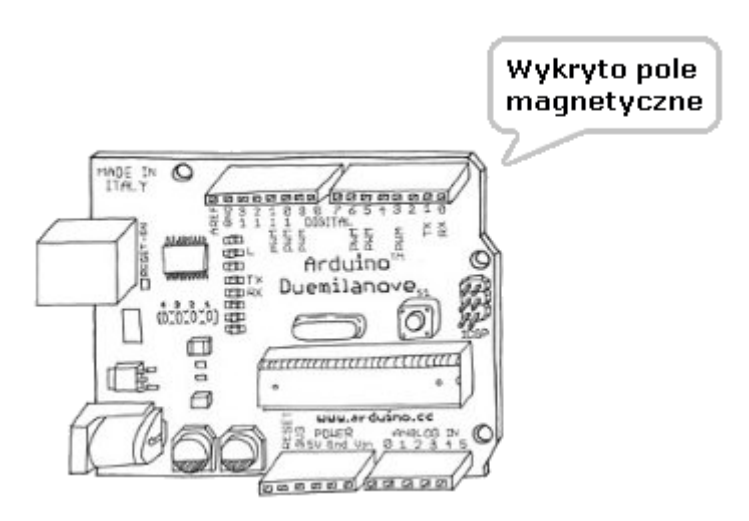

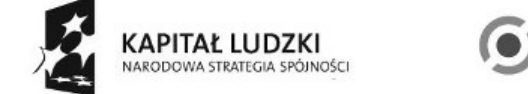

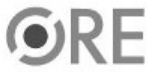

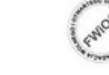

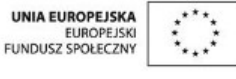

Projekt "Strategia Wolnych i Otwartych Implementacji jako innowacyjny model zainteresowania kierunkami informatyczno-technicznymi oraz wspierania uczniów i uczennic w kształtowaniu kompetencji kluczowych" współfinansowany ze środków Unii Europejskiej w ramach Europejskiego Funduszu Społecznego.

**3**